## SAP ABAP table /DSD/BAPI\_VC\_DISTANCE {BAPI Strucure - Determined Distances}

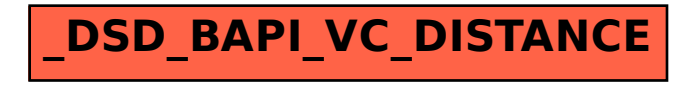